# **ApptField**

A user defined field for a single appointment.

**Version Introduced:** 4.1

#### Usage

```
Set_Property(OLECtrlEntID, "OLE.ApptField[ID; FieldName]", Value)
```
### Values

Any custom value.

#### Indices

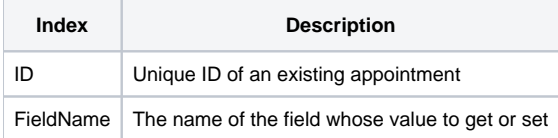

## Remarks

Every appointment can have custom fields associated with them. Think of it like the User Defined Property feature of OpenInsight. Instead of attaching custom data to a control, you can attach it to an individual appointment. This can make your code a lot cleaner by not having to maintain external lookup structures.

Use this property to set or get a single field for an individual appointment. You can name the field anything you want, but you cannot use . or ; characters. Getting this property returns the field's value or "" if the field doesn't exist.

Setting a field doesn't do anything visibly within the Schedule control. It's a convenient way to store additional data.

If you need to set several fields at once for an appointment, use the [ApptFields](https://wiki.srpcs.com/display/ScheduleControl/ApptFields) property.

# Example

```
// Set a field
Set_Property(@Window:".OLE_SCHEDULE", "OLE.ApptFlag[Appt0001;CustomerId]", "0012") 
// Get a field
JobNum = Get_Property(@Window:".OLE_SCHEDULE", "OLE.ApptFlag[Appt0001;JobNum]")
```
# See Also

[ApptFields](https://wiki.srpcs.com/display/ScheduleControl/ApptFields)